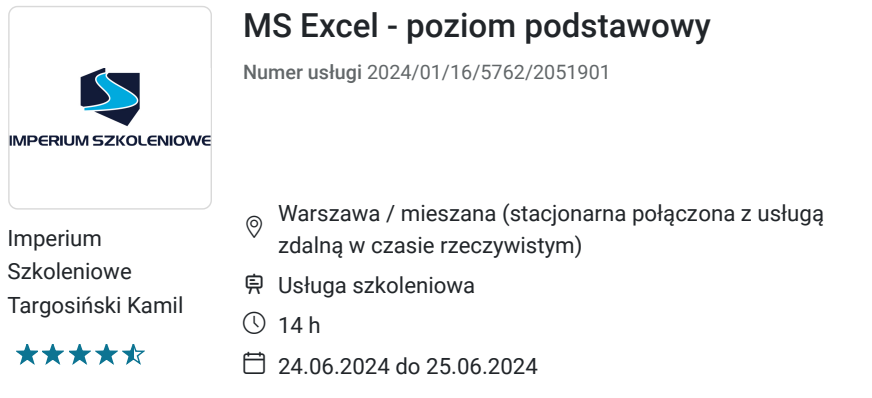

# Informacje podstawowe

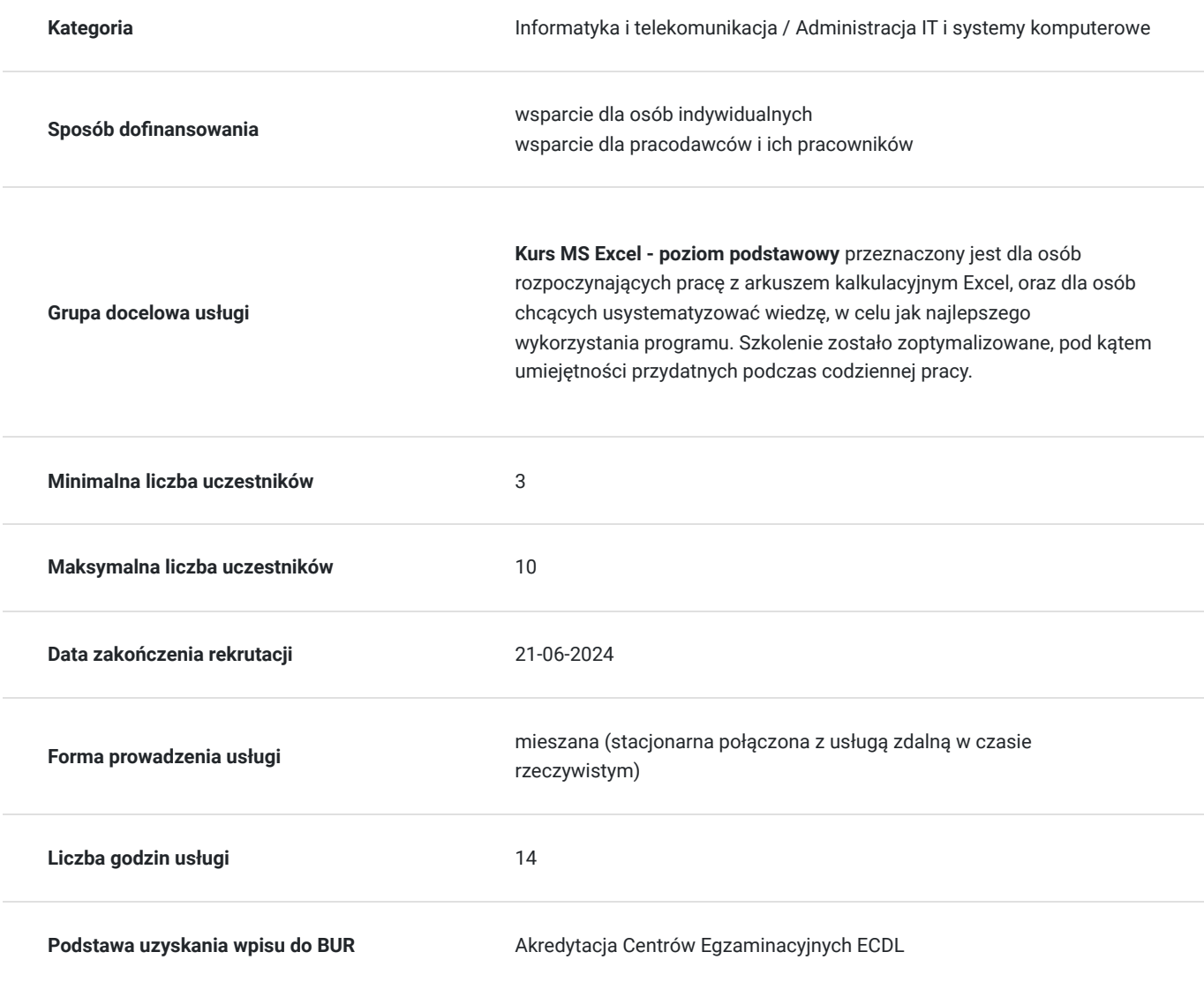

**922,50 PLN** brutto 750,00 PLN netto 65,89 PLN brutto/h 53,57 PLN netto/h

## Cel

**Cel edukacyjny**

Uczestnik szkolenia zdobędzie wiedzę teoretyczną oraz praktyczną z zakresu:

- Podstaw pracy z arkuszem kalkulacyjnym,
- Formatowania,
- Tworzenia formuł oraz funkcji,
- Baz danych w programie MS Excel,
- Tworzenia i prostej modyfikacji wykresów.

Więcej informacji o szkoleniu: http://imperiumszkoleniowe.pl/excel-podstawowy.

### **Efekty uczenia się oraz kryteria weryfikacji ich osiągnięcia i Metody walidacji**

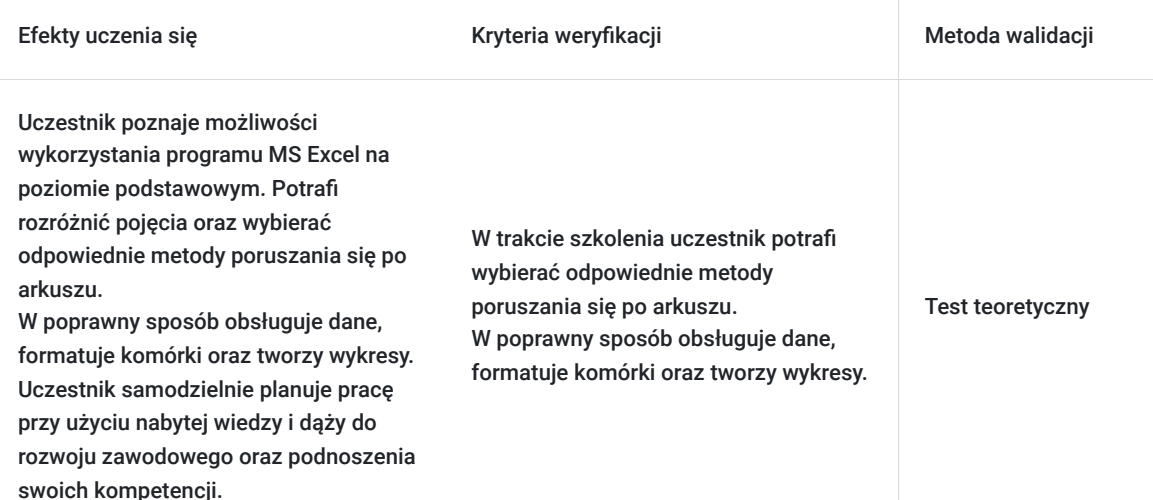

## Kwalifikacje

### **Kompetencje**

Usługa prowadzi do nabycia kompetencji.

#### **Warunki uznania kompetencji**

Pytanie 1. Czy dokument potwierdzający uzyskanie kompetencji zawiera opis efektów uczenia się?

tak

Pytanie 2. Czy dokument potwierdza, że walidacja została przeprowadzona w oparciu o zdefiniowane w efektach uczenia się kryteria ich weryfikacji?

tak

Pytanie 3. Czy dokument potwierdza zastosowanie rozwiązań zapewniających rozdzielenie procesów kształcenia i szkolenia od walidacii?

tak

## Program

- Zapoznanie z interfejsem programu MS Excel,
- Podstawowe pojęcia (skoroszyt, arkusz, komórka),
- Metody poruszania się po arkuszu,
- Wprowadzanie oraz edycja danych,
- Polecenia Cofnij/Ponów,
- Wstawianie, usuwanie oraz kopiowanie arkuszy,
- Wstawianie, usuwanie wierszy oraz kolumn,
- Ukrywanie danych,
- Korzystanie z pomocy,
- Dostosowywanie wyglądu programu do własnych potrzeb,
- Opcje wydruku skoroszytu,
- Skalowanie, drukowanie wybranego zakresu,
- Zapisywanie skoroszytu w różnych formatach,
- Zapisywanie arkusza jako oddzielnego pliku,
- PDFowanie arkuszy,
- Odzyskiwanie niezapisanych skoroszytów,  $\bullet$
- Korzystanie z widoków.  $\bullet$

#### **Formatowanie**

- Formatowanie czcionki,
- Autoformatowanie dat, liczb,
- Formatowanie liczb, poprawa czytelności wprowadzonych danych,
- Stosowanie obramowania/cieniowania, grafiki w tle,
- Kopiowanie formatowania, malarz formatów,
- Style zastosowanie.

#### **Formuły i funkcje**

- Podstawowe wiadomości na temat formuł,
- Rodzaje odwołań (względne, bezwzględne, mieszane),
- Odwołania w tabelach,
- Tworzenie oraz modyfikacja prostych formuł,,
- Kopiowanie formuł,
- Inspekcja formuł (śledzenie poprzedników oraz zależności),
- Podstawowe funkcje (Suma, Średnia, Min, Max),
- Kopiowanie wartości,
- Opcje przeliczania (ręczne, automatyczne).

#### **Bazy danych**

- Pojęcie bazy danych w programie Excel,
- Wyszukiwanie informacji (polecenia Znajdź oraz Zamień),
- Sortowanie,
- Autofiltr.

#### **Wykresy**

- Rodzaje wykresów,
- Podstawowe modyfikacje wykresów,
- Przenoszenie, kopiowanie, usuwanie wykresów,
- Drukowanie wykresów.

## Harmonogram

Liczba przedmiotów/zajęć: 2

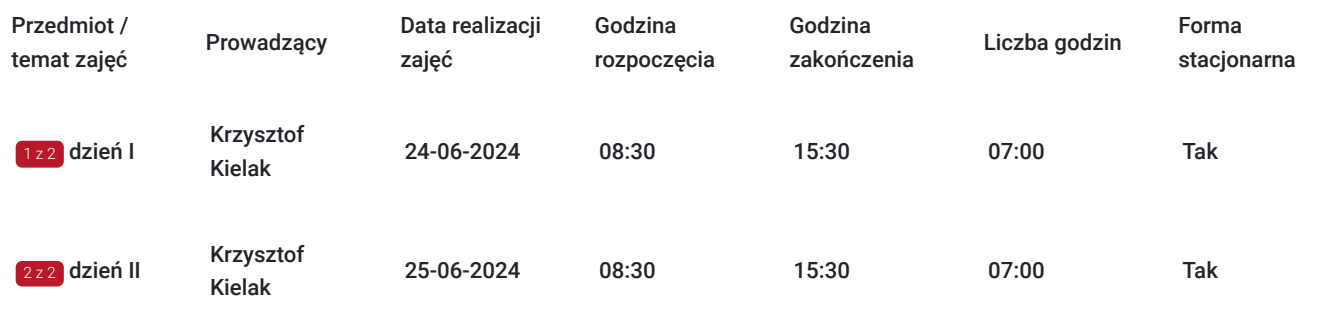

## Cennik

### **Cennik**

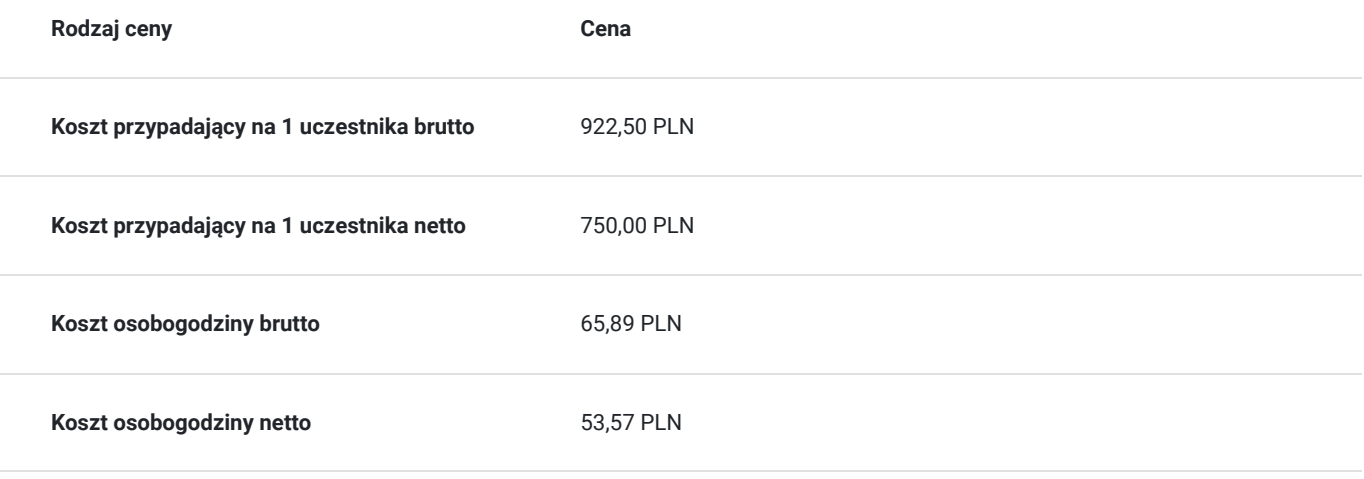

## Prowadzący

Liczba prowadzących: 1

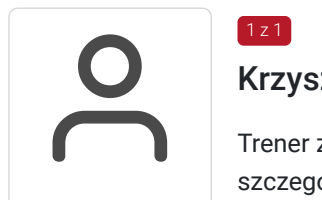

### Krzysztof Kielak

1 z 1

Trener z ponad 15-letnim doświadczeniem w prowadzeniu szkoleń informatycznych, w szczególności z zakresu MS Office. Ukończył podyplomowe studia na kierunku Informatyka oraz technologia informacyjna. Posiada tytuły: Microsoft Certified Professional Microsoft Certified Desktop Support Technician Microsoft Certified Office Specialist Microsoft Certified Trainer Certyfikat Comptia Network+ Microsoft Certified Technology Specialist Egzaminator ECDL

Owner INFO-SYSTEMS wrz 2011 –obecnie · 10 lat4 mies.

Administrator sieci Warszawska Szkoła Zarządzania - Szkoła Wyższa cze 2011 –obecnie · 10 lat7 mies.

Trener Softronic lip 2006 – maj 2011  $\cdot$  4 lata11 mies.

## Informacje dodatkowe

#### **Informacje o materiałach dla uczestników usługi**

materiały będą przesłane na adresy mailowe uczestników

#### **Informacje dodatkowe**

Podczas szkolenia gwarantujemy:

- Materiały szkoleniowe
- Gwarancję Przyswojenia Wiedzy
- 30 dniową Opiekę Mentorską
- Certyfikat ukończenia szkolenia

Uczestnik szkolenia otrzyma autorski podręcznik szkoleniowy, dyplom w dwóch wersjach językowych oraz zostanie objęty 30-dniowa opieką mentorską.

## Warunki techniczne

**Platforma /rodzaj komunikatora, za pośrednictwem którego prowadzona będzie usługa zdalna:** MS Teams.

**Minimalne wymagania sprzętowe i oprogramowanie jakie musi spełniać komputer Uczestnika lub inne urządzenie do zdalnej komunikacji:** 

Komputer , laptop z systemem Operacyjnym WindowsPrzeglądarka internetowa Google Chrome (preferowana) lub Mozilla Firefox .

Oprogramowanie umożliwiające dostęp do prezentowanych treści i materiałów (czytnik plików pdf oraz doc i xls) ( MS Office- MS Excel).

Kamera o rozdzielczości min 640 x 480 pix.

Mikrofon, głośnik.

#### **Minimalne wymagania dotyczące parametrów łącza sieciowego, jakim musi dysponować Uczestnik:**

Łącze inernetowe: min download: 10 Mb/s, min upload: 10 Mb/s ( zalecamy korzystanie z łącza stałego).

**Usługa będzie rejestrowana na potrzeby kontroli (monitoringu) odpowiednich instytucji, w ramach rozliczenia usługi . Nagranie nie będzie udostępniane osobom trzecim. Prosimy, aby kamerki komputerów były włączone w aplikacji MS Teams.**

## Adres

ul. Piaskowa 4/141/U6 01-067 Warszawa woj. mazowieckie

Szkolenia odbywają się w klimatyzowanych salach w siedzibie firmy Imperium Szkoleniowe. Sale szkoleniowe znajdują się w bezpośrednim sąsiedztwie przystanków autobusowych oraz tramwajowych. Najbliższa stacja metra (Dworzec

Gdański) jest oddalona o 2 przystanki tramwajowe od siedziby Imperium. Dojazd z Centrum środkami komunikacji miejskiej zajmuje nie więcej niż 15 minut.

### **Udogodnienia w miejscu realizacji usługi**

- Klimatyzacja
- Wi-fi
- Udogodnienia dla osób ze szczególnymi potrzebami
- Laboratorium komputerowe

# Kontakt

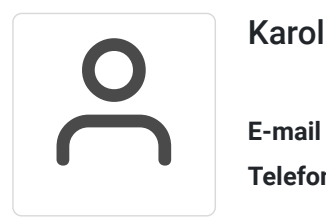

### Karolina Banaszczyk

**E-mail** banaszczyk@imperiumszkoleniowe.pl **Telefon** (+48) 535 201 087